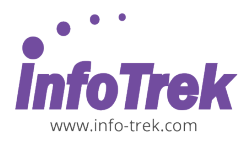

## **DAX IN POWER BI PART II**

Course Duration: 1 Day; Instructor-led/ remote online training

### **OVERVIEW**

DAX formulas include functions, operators, and values to perform advanced calculations and queries on data in related tables and columns in tabular data models in Power BI. Learning how to create effective DAX formulas will help you get the most out of your data.

### **WHEN TO USE**

- being able to select, join, filter data in a dynamic way
- create smarter calculated columns and/or measures by which you can limit the data the dashboard has to fetch and visualize
- shows a cumulative growth in value overtime
- compare sales in a date range to another date range

# **AUDIENCE**

- Sales Executive / Managers
- Business Analysist
- Resource Planning Team
- Project Managers
- Purchasing Manager
- Financial Executive / Managers

#### **PREREQUISITES**

- attended PART I
- familiar with creating formulas in Microsoft Excel
- import data from various source into Power BI
- understand relationship between tables
- creating visual reports in Power BI

## **METHODOLOGY**

This program will be conducted with interactive lectures, PowerPoint presentation, discussion, and practical exercise.

## **OUTLINES**

## **Module 10: Data Lineage and TREATAS**

- What is data lineage?
- TREATAS function

#### **Module 11: Expanded Tables**

- Filters are tables!
- Difference between base tables and expanded tables
- Filtering a column

# **Module 12: Arbitrarily Shaped Filters**

- What are arbitrarily shaped filters?
- Example of an arbitrarily shaped filter

# **Module 13: ALLSELECTED and Shadow Filter Contexts**

- ALLSELECTED function revisited
- Shadow filter contexts

### **Module 14: Segmentation**

- Static segmentation
- Circular dependency in calculated tables
- Dynamic segmentation

### **Module 15: Many-to-many Relationships**

- How to handle many-to-many relationships
- Bidirectional filtering
- Expanded table filtering
- Comparison of the different techniques

# **Module 16: Ambiguity and Bidirectional Filters**

• Understanding ambiguity

# **Module 17: Relationships at Different Granularities**

- Working at different granularity
- Using TREATAS function
- Calculated tables to slice dimensions
- Leveraging weak relationships
- Scenario recap
- Checking granularity in the report
- Hiding or reallocating

#### **Module 18: Querying with DAX**

- Working with tables and queries
- EVALUATE syntax
- CALCULATETABLE function
- SELECTCOLUMNS function
- SUMMARIZE function
- SUMMARIZECOLUMNS function
- CROSSJOIN function

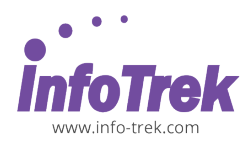

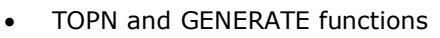

- ROW and DATATABLE functions
- Tables and relationships
- UNION, INTERSECT and EXCEPT functions
- GROUPBY functions
- Query measures

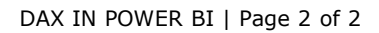